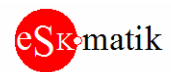

# Мастер Арбитр RS-485. Подключение 2 Мастеров к сети Слейв устройств Arbitr485-120 Версия платы: H520.3

# **Внешний вид и размеры:**

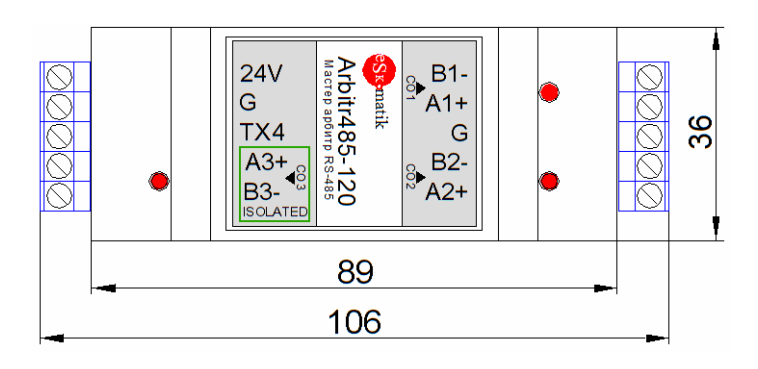

### **Описание**

- Арбитр обеспечивает одновременное подключение двух Мастеров (контроллеры, SCADA, HMI и т.д.) к одной сети Слейв устройств.

- Возможно как построение одной общей сети, когда каждый Мастер работает со всеми Слейвами, так и построение виртуальных сетей, когда каждый Мастер работает только со своими Слейвами, при этом все Слейвы находятся в одной физической сети.

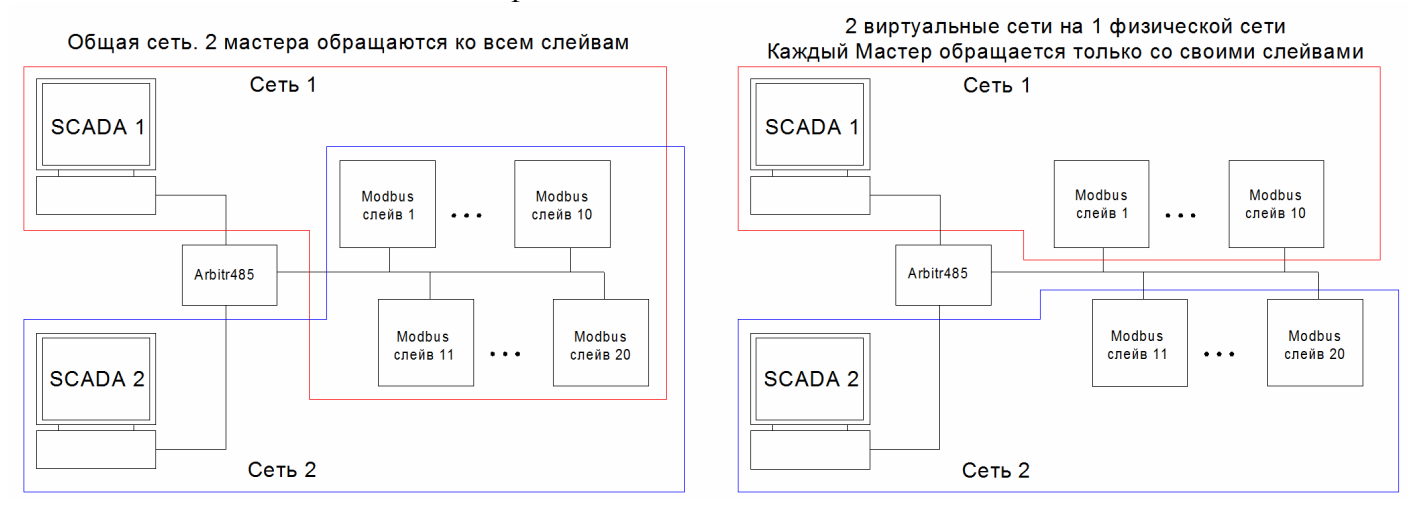

# **Арбитраж пакетов**

- Арбитр получает пакеты от каждого из мастеров и направляет их Слейв устройствам. Ответные пакеты направляет тому Мастеру, от которого был получен запрос.

- Если пакет от Мастера 2 принят в то время, когда уже передается пакет от Мастера 1 к Слейву или идет ответный пакет к Мастеру 1, пакет от Мастера 2 ставится в очередь и как только линия освободится, пакет передастся Слейву

- Приоритет на передачу пакетов от обоих Мастеров равнозначный

- Если пакет от Мастера принят в то время, когда еще не получен ответ на предыдущий запрос, данный пакет отбрасывается

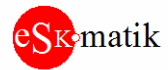

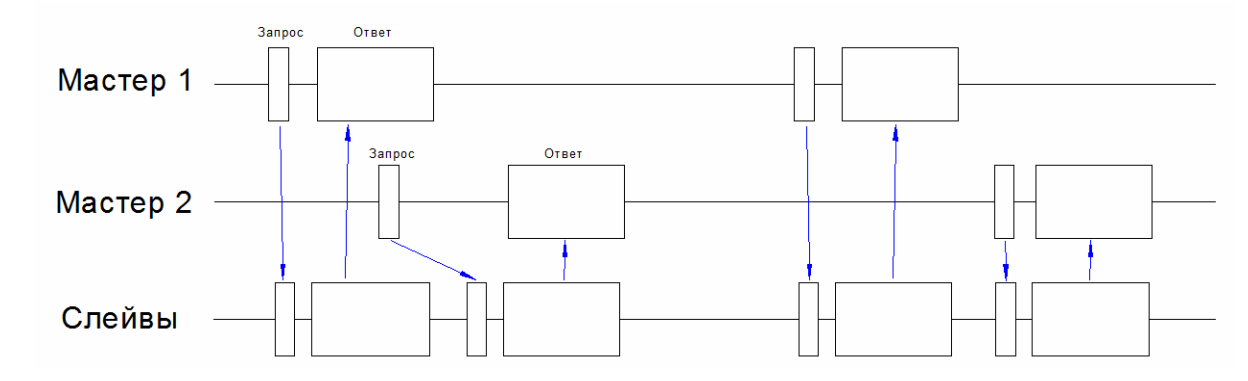

### **Характеристики**

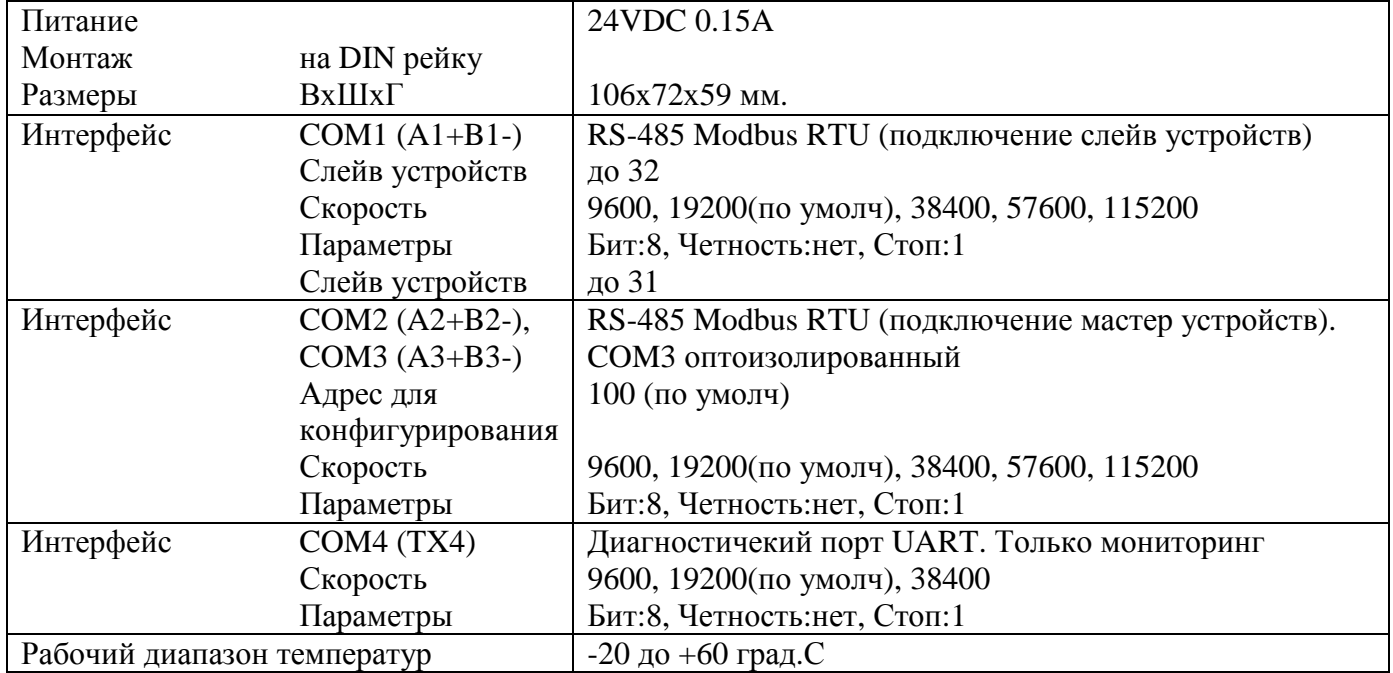

### **Клеммы:**

24V, G: Питание A1+, B1-: Порт COM1 A2+, B2-: Порт COM2 A3+, B3-: Порт COM3 TX4: Порт COM4

#### **Светодиоды:**

COM1. Состояние связи со слейв-модулями.

- короткое мигание: послан запрос
- длинное мигание: получен ответ

COM2, COM3. Состояние связи с мастер-устройствами.

- короткое мигание: принят запрос
- длинное мигание: послан ответ

#### **Схема подключения:**

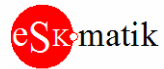

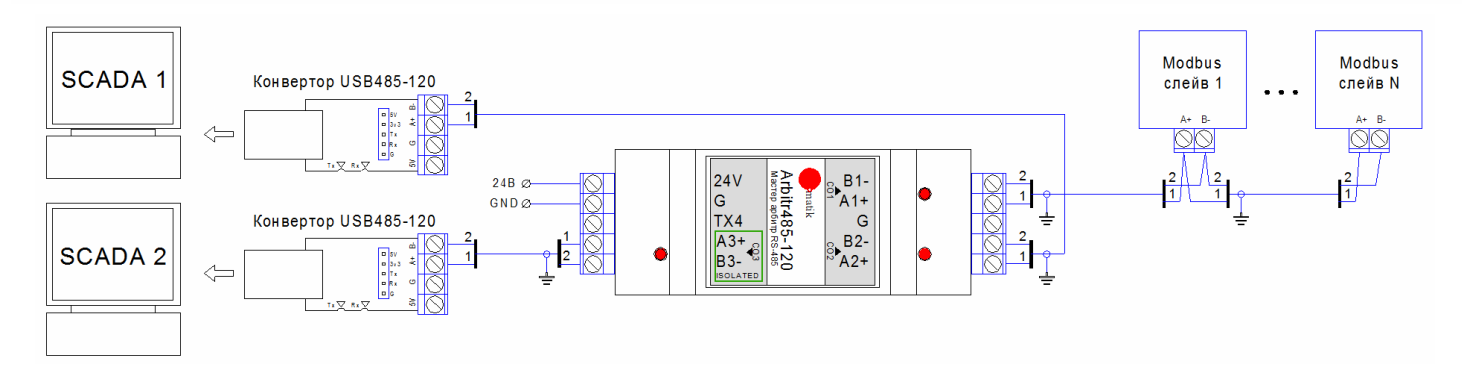

# **Подключение через диагностический порт TX4:**

- Имеется дополнительный порт. На него подключается программа MBscan через конвертор USB-UART. Порт работает только в режиме мониторинга. Этого достаточно, чтобы видеть статистику работы и счетчики ошибок

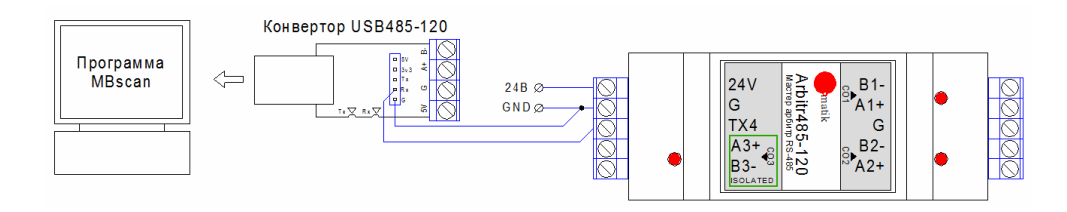

### **Конфигурирование**

- С помощью программы MBscan. Можно подключать через конвертор USB-RS485 на любой из портов устройства

- Задайте необходимый COM порт, скорость:19200, адрес:100 и нажмите кнопку "Старт". Счетчик запросов "Poll count" начнет отсчитывать запросы, Счетчик "Resp" - ответы.

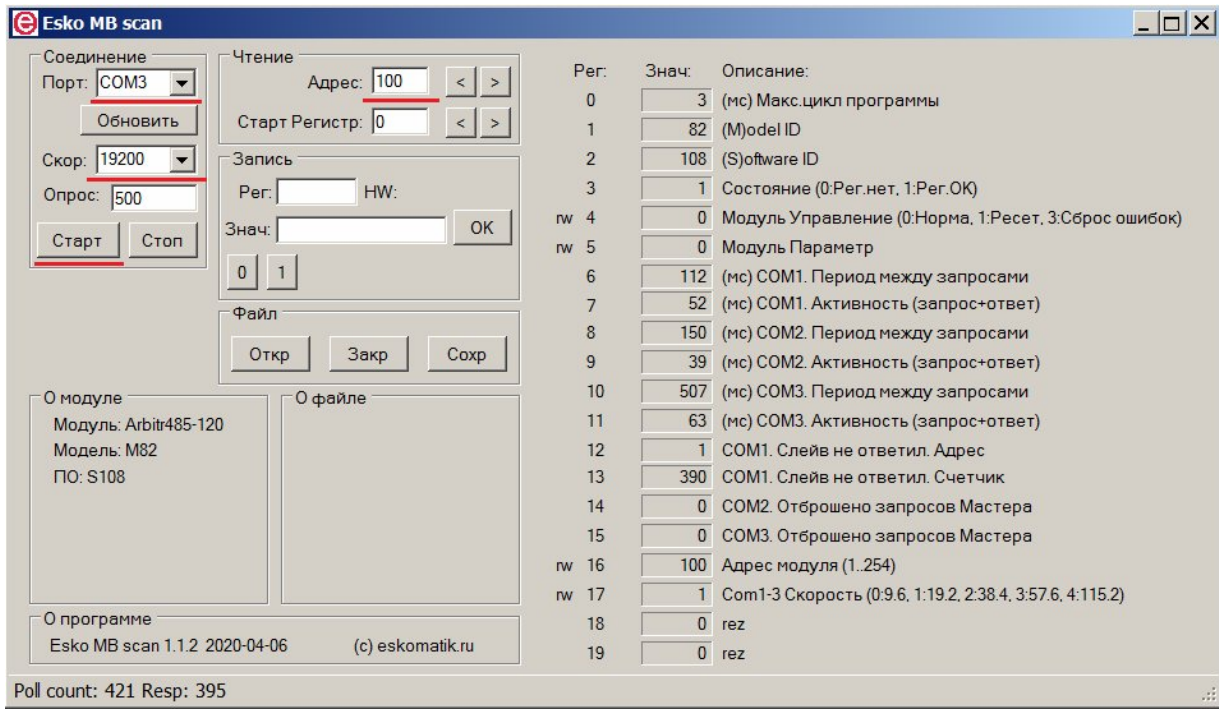

# **Статистика работы**

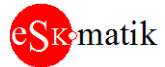

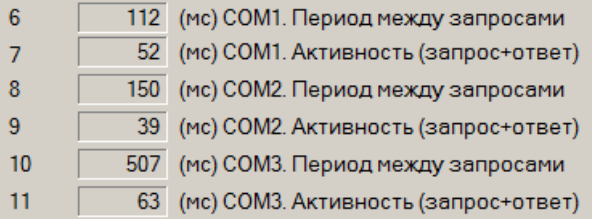

Рис. Время между запросами и время активности:

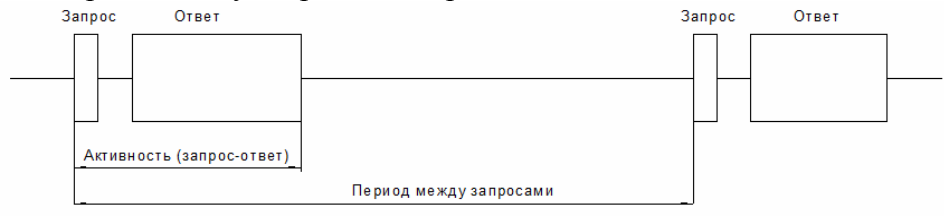

- Ведется статистика по периоду следования запросов и длительности пакетов запросов и ответов для Мастеров и Слейвов. Таким образом легко понять, насколько "хватает места" для прохождения пакетов к Слейвам.

- Если на порте COM1 время активности приближается к периоду между запросами, значит необходимо увеличить Период запросов на COM2, COM3. Иначе Запросы от Мастеров на этих портах будут отбрасываться

#### **Счетчики ошибок**

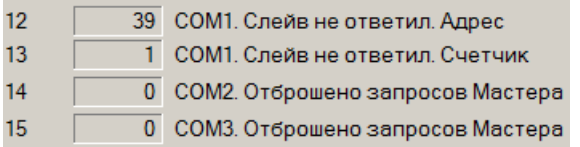

- Счетчик отсутствия ответов от Слейвов и Номер последнего не ответившего Слейва. Будет увеличиваться если Мастер шлет запрос к несуществующему Слейву или Слейв по каким-то причинам не отвечает.

- Счетчики отброшенных пакетов от Мастеров. Будут увеличиваться, если период запросов от мастеров слишком мал и запросы не успевают передаться Слейвам и получить ответ. Необходимо увеличить Период запросов на COM2, COM3

#### **Настройки**

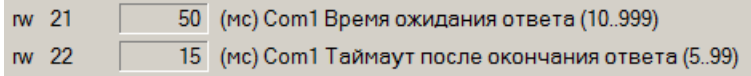

Рис. Время ожидания начала ответа и таймаут после окончания ответа:

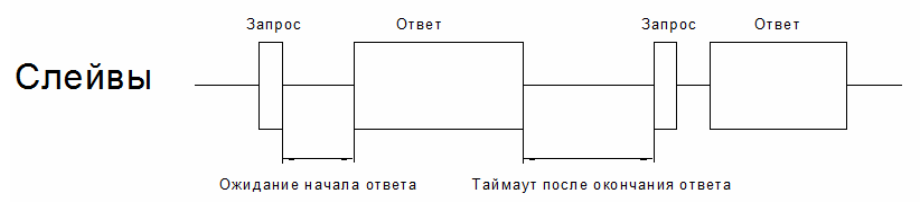

- Время ожидания начала ответа это максимальное время, на которое будет занят порт COM1, если Слейв не ответит. Далее порт освобождается и к Слевам направляется другой запрос

- Таймаут после окончания ответа, это время, через которое порт COM1 освободиться после принятия ответа от Слейва для передачи следующего запроса

- Если Слейв не отвечает или отвечает со сбоями, увеличьте Таймаут после окончания ответа.